## **TE THERMO KING** MICHIGAN Boost Charger Install Highlights

## • Graphical Example

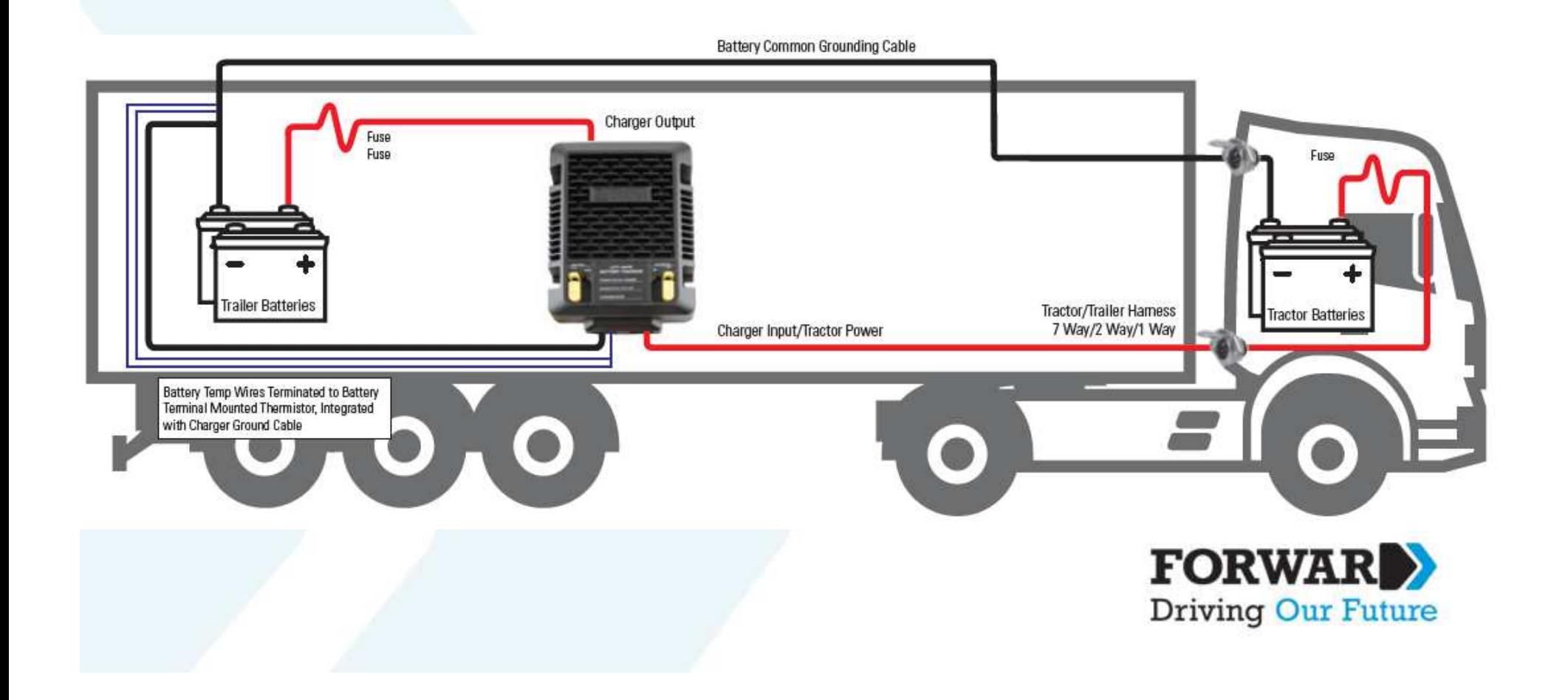